### МИНИСТЕРСТВО ОБРАЗОВАНИЯ И НАУКИ АСТРАХАНСКОЙ ОБЛАСТИ Государственное автономное образовательное учреждение Астраханской области высшего образования «Астраханский государственный архитектурно-строительный университет» (ГАОУ АО ВО «АГАСУ») КОЛЛЕДЖ СТРОИТЕЛЬСТВА И ЭКОНОМИКИ АГАСУ

## **РАБОЧАЯ ПРОГРАММА УЧЕБНОЙ ДИСЦИПЛИНЫ**

#### **ЕН. 02 Информационные технологии в профессиональной деятельности**

по специальности

среднего профессионального образования

**38.02.01 Экономика и бухгалтерский учет (по отраслям)**

ОДОБРЕНО предметно-цикловой комиссией Протокол № 5 or  $d6$   $04$  2018 r. председатель ПЦК

all

И.Б. Черняева  $16$   $04$   $2018$ r.

РЕКОМЕНДОВАНО методическим советом КСиЭ АГАСУ Протокол № 5 2018г. OT under *Dy* 

**УТВЕРЖДЕНО** заместителем директора по учебной работе:

Les

Ю.А. Шуклина  $\frac{46}{9}$  04 2018 r.

Организация - разработчик: колледж строительства и экономики АГАСУ

Разработчик

преподаватель дель Л.Г. Арапова

Эксперт исперт делогического контроляция в  $\mathcal{G}$  *lll*l  $\mathcal{G}$  **E.B.** Ивашенцева

Рецензент к.т.н., доцент кафедры САПРиМ АГАСУ П.Н. Садчиков

## **СОДЕРЖАНИЕ**

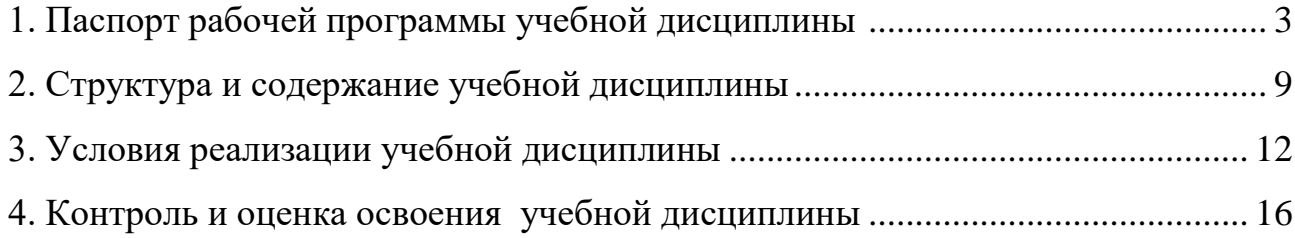

## <span id="page-3-0"></span>1. ПАСПОРТ РАБОЧЕЙ ПРОГРАММЫ УЧЕБНОЙ ДИСЦИПЛИНЫ

#### ЕН. 02 «Информационные технологии в профессиональной деятельности»

1.1. Область применения рабочей программы

Рабочая программа учебной дисциплины «Информационные технологии в профессиональной деятельности» является частью программы подготовки специалистов среднего звена (ППССЗ) в соответствии и ФГОС по специальности 38.02.01 «Экономика и бухгалтерский учет (по отраслям)».

Рабочая программа учебной дисциплины может быть использована при разработке программ дополнительного профессионального образования (повышения квалификации и переподготовки) работников в области кадастра и земельно-имущественных отношений, экономики и бухгалтерского учета.

1.2. Место дисциплины в структуре основной профессиональной образовательной программы:

Естественнонаучная дисциплина.

1.3. Цели и задачи дисциплины – требования к результатам освоения дисциплины:

Цель дисциплины «Информационные технологии в профессиональной деятельности» формирование навыка работы с информационными ресурсами, информационными технологиями, а также специализированным программным обеспечением.

В результате освоения дисциплины обучающийся должен:

уметь:

− использовать информационные ресурсы для поиска и хранения информации;

− обрабатывать текстовую и табличную информацию;

− использовать деловую графику и мультимедиа-информацию;

− создавать презентации;

− применять антивирусные средства защиты информации;

3

− читать (интерпретировать) интерфейс специализированного программного обеспечения, находить контекстную помощь, работать с документацией;

− применять специализированное программное обеспечение для сбора, хранения и обработки бухгалтерской информации в соответствии с изучаемыми профессиональными модулями;

− пользоваться автоматизированными системами делопроизводства;

− применять методы и средства защиты бухгалтерской информации.

знать:

 основные методы и средства сбора, обработки, хранения, передачи и накопления информации;

 назначение, состав, основные характеристики организационной и компьютерной техники;

 основные компоненты компьютерных сетей, принципы пакетной передачи данных, организацию межсетевого взаимодействия;

 назначение и принципы использования системного и прикладного программного обеспечения;

технологию поиска информации в сети Интернет;

принципы защиты информации от несанкционированного доступа;

 правовые аспекты использования информационных технологий и программного обеспечения;

основные понятия автоматизированной обработки информации;

направления автоматизации бухгалтерской деятельности;

 назначение, принципы организации и эксплуатации бухгалтерских информационных систем;

основные угрозы и методы обеспечения информационной безопасности

В результате освоения дисциплины обучающийся должен обладать общими компетенциями включающими в себя способность:

ОК 1. Понимать сущность и социальную значимость своей будущей профессии, проявлять к ней устойчивый интерес.

ОК 2. Организовывать собственную деятельность, определять методы способы выполнения профессиональных задач, оценивать их эффективность и качество

ОК 3. Решать проблемы, оценивать риски и принимать решения внестандартных ситуациях

ОК 4. Осуществлять поиск и использование информации, необходимой для эффективного выполнения профессиональных задач, профессионального и личностного развития. ОК 5. Использовать информационнокоммуникационные технологии в профессиональной деятельности.

ОК 6. Работать в коллективе и в команде, обеспечивать ее сплочение эффективно общаться с коллегами, руководством, потребителями.

ОК 7. Ставить цели, мотивировать деятельность подчиненных организовывать и контролировать их работу с принятием на себя ответственности за результат выполнения заданий.

ОК 8. Самостоятельно определять задачи профессионального и личностного развития, заниматься самообразованием, осознанно планировать повышение квалификации.

ОК 9. Быть готовым к смене технологий в профессиональной деятельности.

В результате освоения дисциплины обучающийся должен обладать профессиональными компетенциями, включающими в себя способность:

ПК 1.1 Обрабатывать первичные бухгалтерские документы.

ПК 1.2 Разрабатывать и согласовывать с руководством организации рабо-чий план счетов бухгалтерского учета организации.

ПК 1.3 Производить учет денежных средств, оформлять денежные и кассовые документы.

ПК 1.4 Формировать бухгалтерские проводки по учету имущества организации на основе рабочего плана счетов бухгалтерского учета.

ПК 2.1 Формировать бухгалтерские проводки по учету источников имущества организации на основе рабочего плана счетов бухгалтерского учета.

ПК 2.2 Выполнять поручения руководства в составе комиссии по инвентаризации имущества в местах его хранения. Проводить подготовку к инвентаризации и проверку действительного соответствия фактических данных инвентаризации данным учета.

ПК 2.3. Отражать в бухгалтерских проводках зачет и списание недостачи ценностей (регулировать инвентаризационные разницы) по результатам инвентаризации.

ПК 2.4. Проводить процедуры инвентаризации финансовых обязательств организации.

ПК 3.1 Формировать бухгалтерские проводки по начислению и перечислению налогов и сборов в бюджеты различных уровней

ПК 3.2 Оформлять платежные документы для перечисления налогов и сборов в бюджет, контролировать их прохождение по расчетно-кассовым банковским операциям.

ПК 3.3 Формировать бухгалтерские проводки по начислению и перечислению страховых взносов во внебюджетные фонды

ПК 3.4 Оформлять платежные документы на перечисление страховых взносов во внебюджетные фонды, контролировать их прохождение по расчетно-кассовым банковским операциям.

ПК 4.1. Отражать нарастающим итогом на счетах бухгалтерского учета имущественное и финансовое положение организации, определять результаты хозяйственной деятельности за отчетный период.

ПК 4.2. Составлять формы бухгалтерской отчетности в установленные законодательством сроки.

6

ПК 4.3 Составлять налоговые декларации по налогам и сборам в бюджет, налоговые декларации по Единому социальному налогу (ЕСН) и формы статистической отчетности в установленные законодательством сроки.

ПК 4.4 Проводить контроль и анализ информации об имуществе и финансовом положении организации, ее платежеспособности и доходности.

ПК 5.1. Организовывать налоговый учет.

ПК 5.2. Разрабатывать и заполнять первичные учетные документы и регистры налогового учета.

ПК 5.3. Проводить определение налоговой базы для расчета налогов и сборов, обязательных для уплаты.

ПК 5.4. Применять налоговые льготы в используемой системе налогообложения при исчислении величины налогов и сборов, обязательных для уплаты.

1.4. Рекомендуемое количество часов на освоение программы дисциплины:

максимальной учебной нагрузки обучающегося – 116 часов, включая: обязательной аудиторной учебной нагрузки обучающегося – 78 часа, в т.ч. теоретические занятия 6 практические занятия 72

<span id="page-7-0"></span>Самостоятельная работа обучающегося (всего) 38 Реализация рабочей программы учебной дисциплины предполагает аттестацию на 3-м курсе в форме дифференцированного зачета.

7

# 2. СТРУКТУРА И СОДЕРЖАНИЕ УЧЕБНОЙ ДИСЦИПЛИНЫ

## 2.1 Объём учебной дисциплины и виды учебной работы

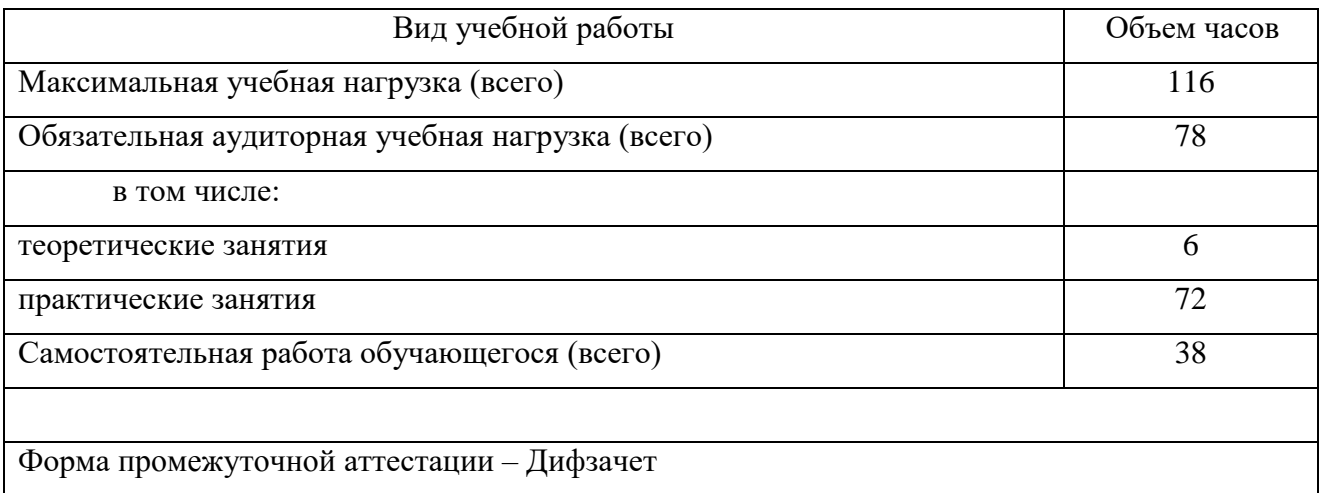

## 2.2. Тематический план и содержание учебной дисциплины

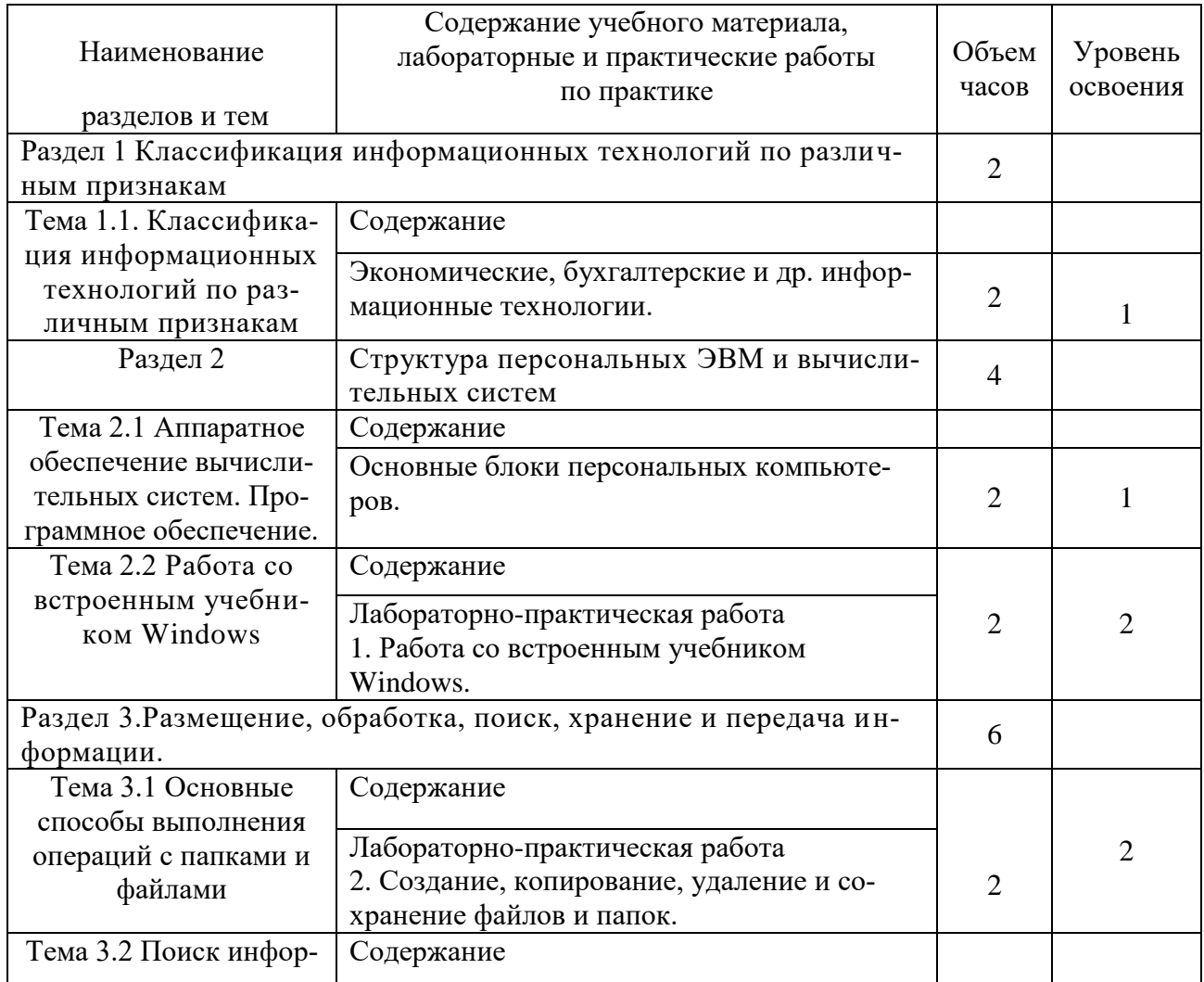

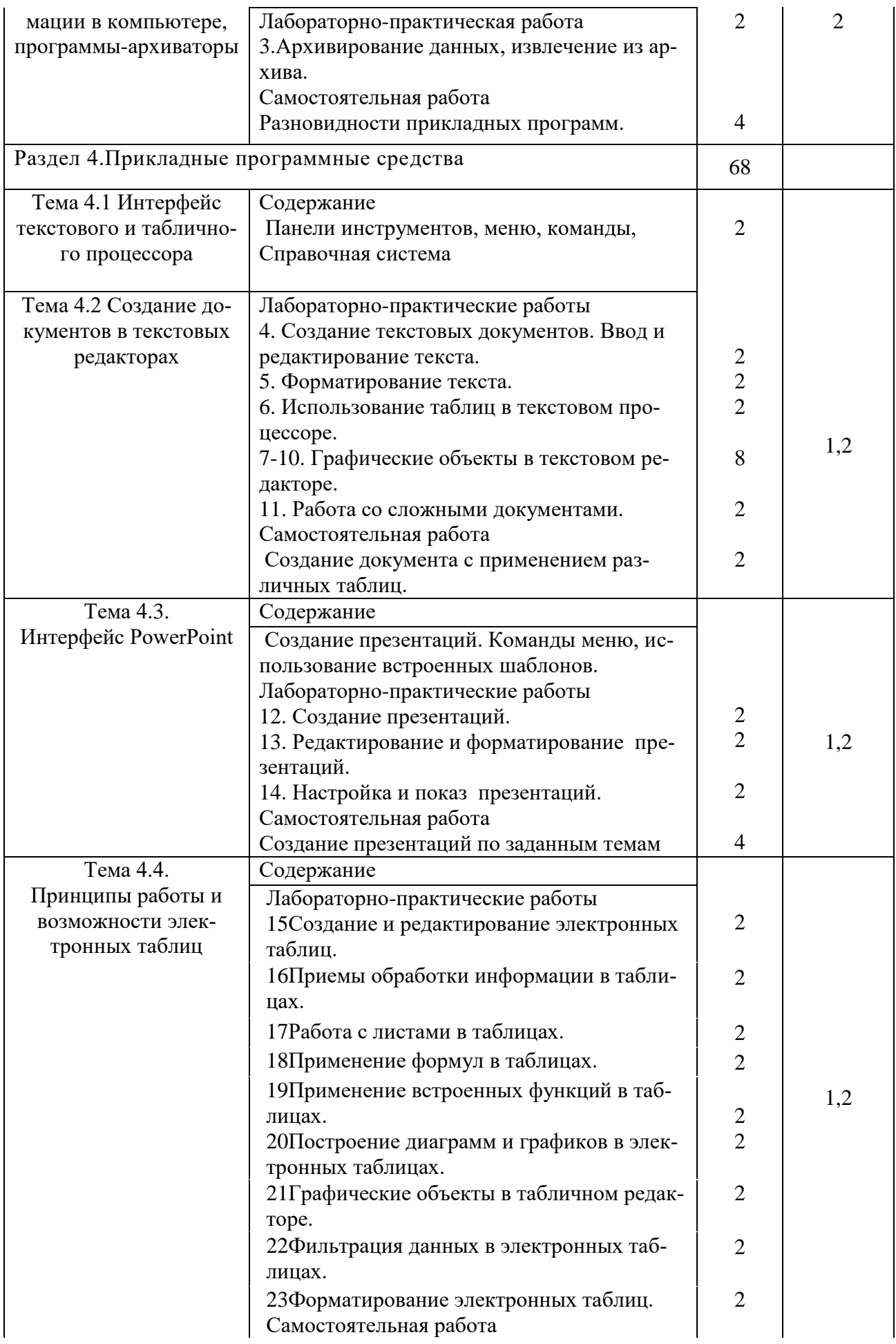

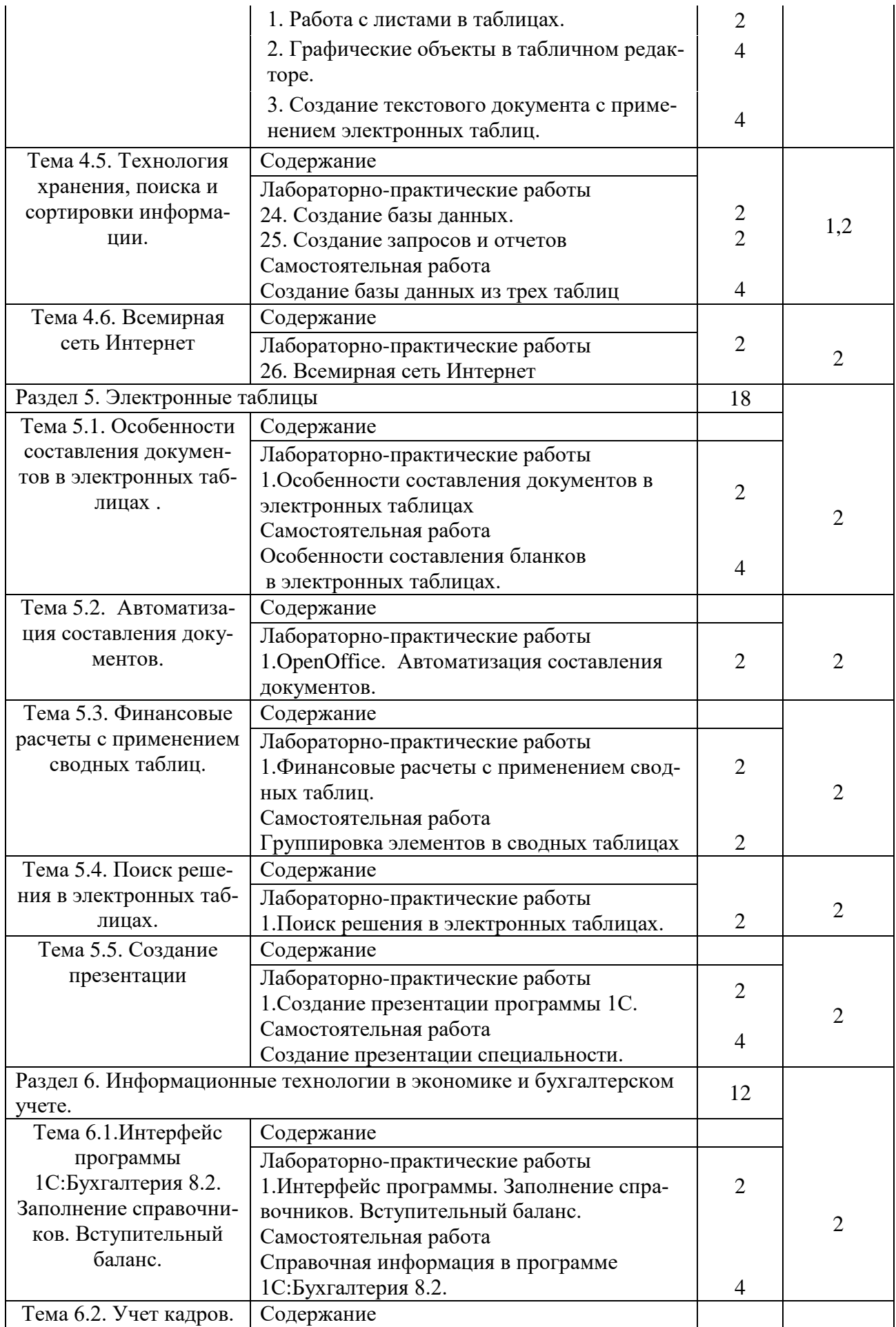

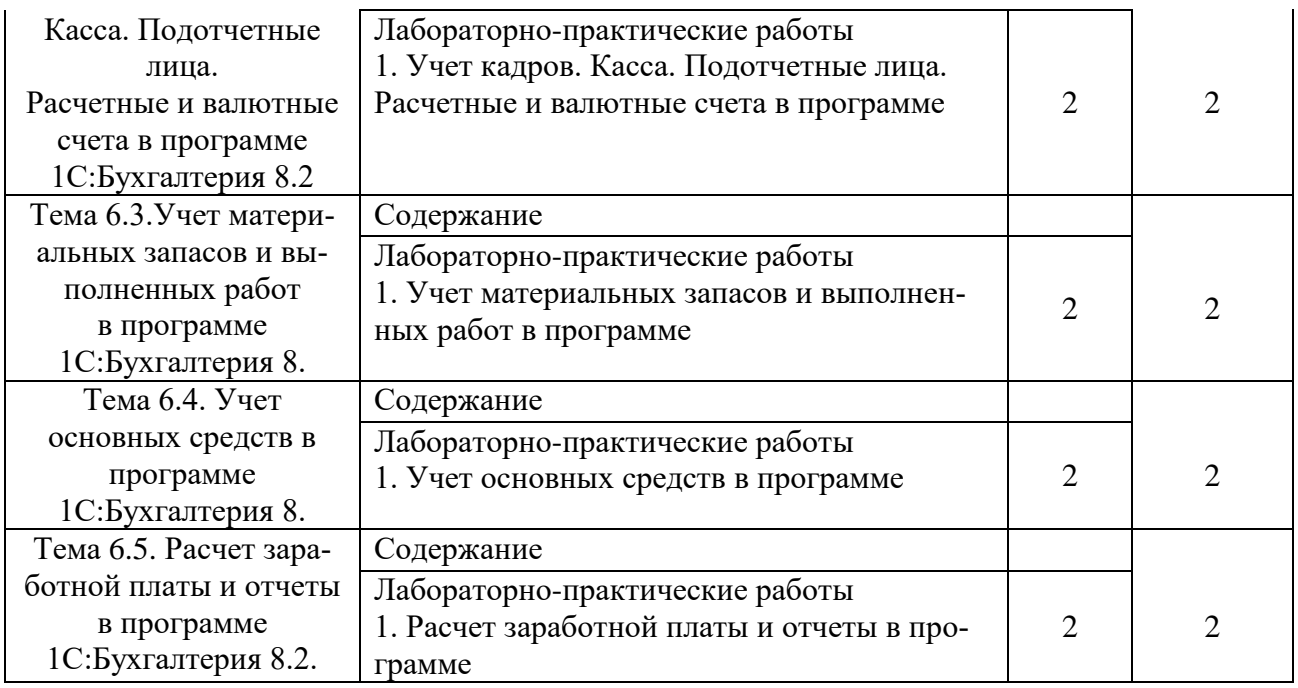

Для характеристики уровня освоения учебного материала используются следующие обозначения:

1. – ознакомительный (узнавание ранее изученных объектов, свойств);

2. – репродуктивный (выполнение деятельности по образцу, инструкции или под руководством)

3. – продуктивный (планирование и самостоятельное выполнение деятельности,

решение проблемных задач)

# 3. УСЛОВИЯ РЕАЛИЗАЦИИ РАБОЧЕЙ ПРОГРАММЫ УЧЕБНОЙ ДИСЦИПЛИНЫ

<span id="page-12-0"></span>3.1. Требования к минимальному материально-техническому обеспечению

Реализация рабочей программы учебной дисциплины предполагает наличие лаборатории информационных технологий:

1. Корпус10, литер Е, лаборатория № 306 информационных технологий, для проведения лекционных и практических занятий, групповых и индивидуальных консультаций, текущего контроля и промежуточной аттестации

посадочные места по количеству обучающихся S= 60 м<sup>2</sup>;

рабочее место преподавателя;

комплект законодательных и нормативных документов;

комплект образцов оформленных практических работ;

комплект учебно-методических материалов.

Технические средства обучения:

интерактивная доска;

мультимедийный проектор;

компьютер с лицензионным программным обеспечением;

Оборудование рабочих мест кабинета:

автоматизированное рабочие места преподавателя и студентов, оснащенные лицензионным программным обеспечением общего и профессионального назначения (1С:«Предприятие 8.2.») и справочными информационно правовыми системами «Гарант», «КонсультантПлюс», «Кодекс» и т.п.;

многофункциональное устройство (МФУ): принтер;

интерактивная доска

2. Корпус 10, литер Е, лаборатория № 308 информационных технологий, для проведения самостоятельных работ (компьютерный класс)

28 посадочных мест,  $S = 44.7$  м2

комплект учебной мебели;

комплект учебно-наглядных пособий

Двухплатформенный компьютер преподавателя с монитором Acer AL1916NB -10 щт

3.2. Информационное обеспечение обучения.

Перечень рекомендуемых учебных изданий, дополнительной литературы, Интернет-ресурсов.

Основная литература:

- 1. Цветкова М. С. Информатика и ИКТ: учебник / М. С. Цветкова, Л. С. Великович. — М. : Издательский центр «Академия», 2011.
- *2.* Информатика: Учебник 2-е изд., испр. и доп. ("Среднее профессиональное образование") (ГРИФ) /Хлебников А.А. Феникс, 2010.

Дополнительные источники:

1. [Информационные технологии в профессиональной деятельности. Учебное](http://www.kniga.ru/books/995662)  [пособие для студентов учреждений среднего профессионального образования.](http://www.kniga.ru/books/995662)  [12-е изд.](http://www.kniga.ru/books/995662) [Елена Викторовна Михеева.](http://www.kniga.ru/authors/section/793281/) [Academia.](http://www.kniga.ru/issuer/677048) 2013.

2. Михеева Е.В., Титова О.И. Информационные технологии в профессиональной деятельности экономиста и бухгалтера. М.:Академия, 2012

3. Партыка Т.Л., Попов И.И. Вычислительная техника: Учебное пособие - Изд: Форум Серия: Профессиональное образование, 2012

4. Марк Руссинович, Дэвид А. Соломон. Внутреннее устройство Microsoft Windows. 6-е издание. СПб.: ПИТЕР, 2013.

5. Э.В. Фуфаев и Л,И. Фуфаева "Пакеты прикладных программ" . "Академия". 2013.

6. Эффективная работа в Office 2007 ® НОВЫЕ ВОЗМОЖНОСТИ ВАШЕГО КОМПЬЮТЕРА ОБУЧАЮЩИЙ ВИДЕОКУРС.

7. И. Краинский. Word 2007. СПб.: ПИТЕР, 2012.

8. Безека С. В. «Создание презентаций в MS PowerPoint.», СПб.: ПИТЕР, 2010

9. Юрченко Т.В. ИНФОРМАЦИОННЫЕ ТЕХНОЛОГИИ В ЭКОНОМИКЕ. РЕШЕНИЕ ЭКОНОМИЧЕСКИХ ЗАДАЧ СРЕДСТВАМИ MS OPENOFFICE 2007 БГУЭП, Нижний Новгород ННГАСУ 2012

10.Разработка баз данных в системе Microsoft Access. М.:ФОРУМ.2014

11. Эндрю Блам: Сеть. Как устроен и работает Интернет. Аст. 2014

12. План счетов бухгалтерского учета финансово-хозяйственной деятельности организаций с инструкцией по применению. Ростов н/Д: Издательский центр "Март", 2002.- 112 с.

13. Положение по ведению бухгалтерского учета и бухгалтерской отчетности в РФ. Утверждено приказом Министерства финансов РФ от 29 июля 1998г. № 34н (в редакции приказа Министерства финансов РФ от 24. 03 2000 № 31-н.)

14. Положение по бухгалтерскому учету «Учетная политика организации» ПБУ 1/2008. Утверждено приказом Министерства финансов РФ от 6 октября 2008г. №106-н

15. Порядок ведения кассовых операций в Российской Федерации: Установлен письмом ЦБ РФ от 04.10.1993 № 18 (с учетом последующих изменений и дополнений).

16. Положение ЦБ РФ от 03.10.2002 № 2-П «О безналичных расчетах в Российской Федерации» (с учетом последующих изменений и дополнений).

17. Приказ Министерства финансов РФ от 24.11.2004 № 106н «Об утверждении правил указания информации в полях расчетных документов на перечисление налогов, сборов и иных платежей в бюджетную систему Российской Федерации».

18. [1С: Бухгалтерия 8. Учебная версия. Книга + CD "1С:Предприятие 8.](http://www.kniga.ru/books/969476)  [1С:Бухгалтерия 8. Официальная учебная версия". 7-е изд.](http://www.kniga.ru/books/969476)[1С-Паблишинг.](http://www.kniga.ru/issuer/5193) 2013.

19. [1С: Бухгалтерия 8.2 с нуля. 100 уроков для начинающих.](http://www.kniga.ru/studybooks/919637) [Алексей Анатоль](http://www.kniga.ru/authors/section/6386/)[евич Гладкий.](http://www.kniga.ru/authors/section/6386/) БХВ-Петербург. 2012

20. А.В. Гартвич. 1С: Бухгалтерия 8 как на ладони 4-е издание. ООО «1С– Паблишинг» М

21. Бакаев А.С. Комментарий к Положению по ведению бухгалтерского учета и отчетности в РФ. М. «Бухгалтерский учет», 2012 г.

Интернет-ресурсы и программное обеспечение:

1. Пакет ПО общего назначения (текстовые редакторы, табличные редакторы);

2. Лицензионное программное обеспечение «1С: Предприятие 8.2»;

- 3. Справочно-правовая система «Гарант»;
- 4. Справочно-правовая система «Консультант Плюс»;
- 5. www.nalog.ru- официальный информационный сайт ФНС России;

6.www.nalogkodeks.ru – официальный сайт по налогам и сборам в России, с разъяснением законодательной базы.

7. [http://www.consultant.ru/law/podborki/uchet\\_kassovyh\\_operacij/](http://www.consultant.ru/law/podborki/uchet_kassovyh_operacij/)

г) периодические издания:

- 1. Учет. Налоги. Право с приложением «Официальные документы»
- 2. Главбух
- <span id="page-15-0"></span>3.Экономика строительства

# 4. КОНТРОЛЬ И ОЦЕНКА РЕЗУЛЬТАТОВ ОСВОЕНИЯ УЧЕБНОЙ ДИСЦИПЛИНЫ

Контроль и оценка результатов освоения учебной дисциплины осуществляется преподавателем в процессе проведения практических занятий, тестирования, а также выполнения обучающимися индивидуальных заданий.

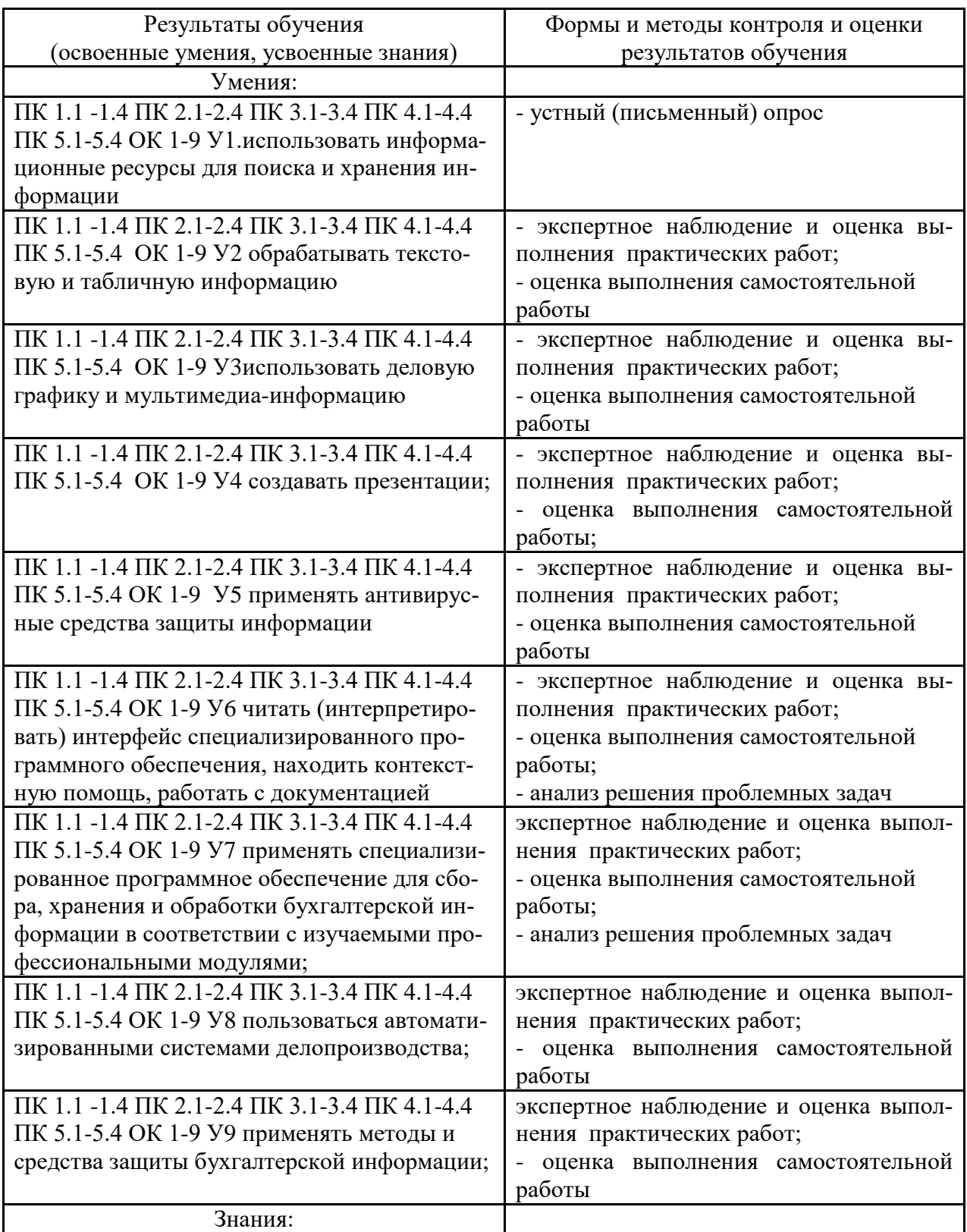

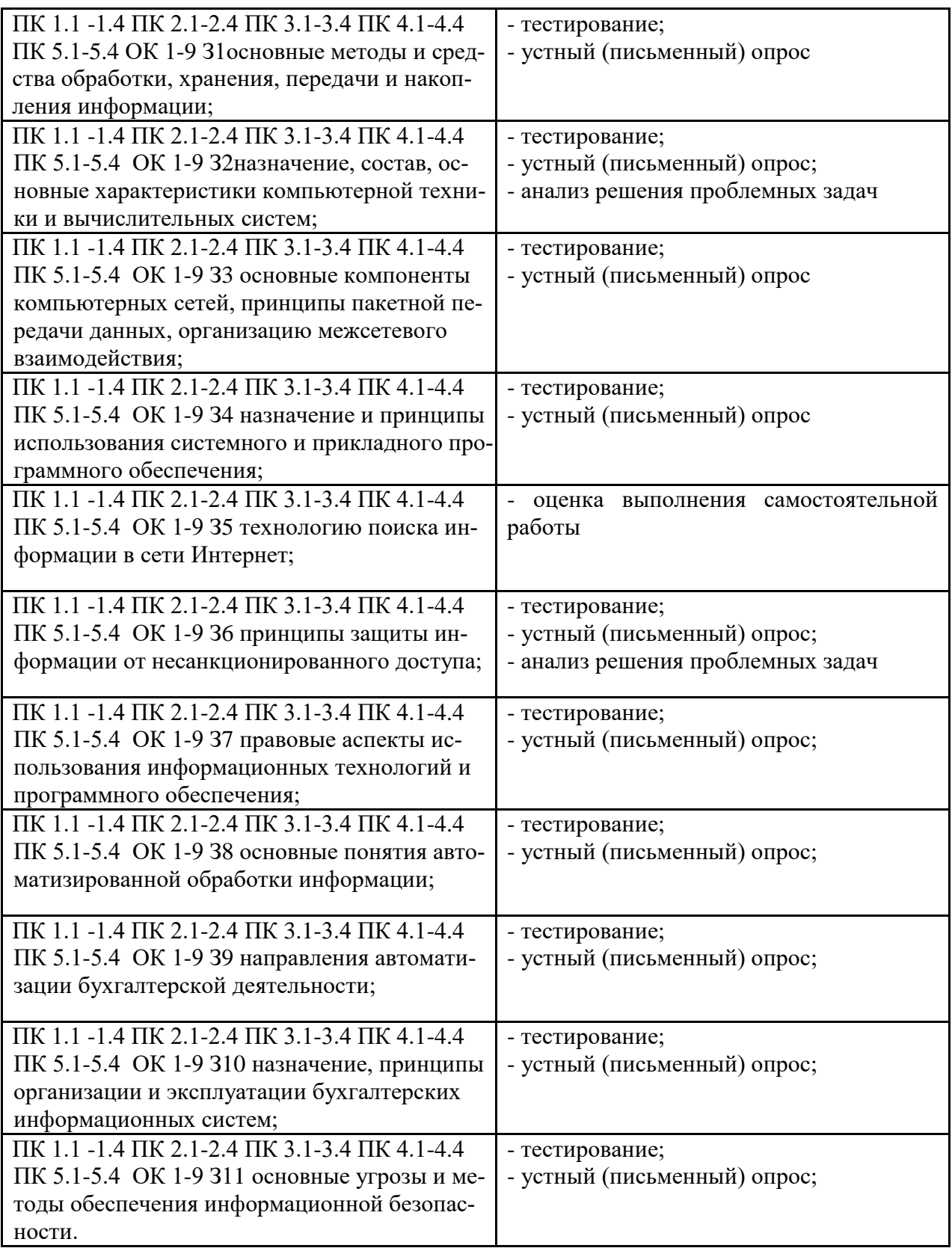